1. Data una memoria di capacità 128 kbyte e lunghezza parola 16 bit,

a. calcola il numero di indirizzi na *Svolgimento*

$$
na = \frac{c}{lp} = \frac{128kbyte}{16bit} = \frac{2^7 2^{10} 2^3}{2^4} = 2^{16}
$$

*b.* calcola il numero di piedini di indirizzo

*svolgimento*

$$
numeropiedini = \log_2 na = 16
$$

- 2. Si vuole ampliare una memoria da 64 bitX8 a 8 kbyte X 8
	- a. quanti dispositivi sono necessari? *Svolgimento*

$$
nd = \frac{ctot}{c} = \frac{2^3 2^{10} 2^3}{2^6} = 2^{10}
$$

*b.* ricava la mappatura

*svolgimento*

*per indirizzare i 2<sup>10</sup> dispositivi sono necessari 10 bit; ogni indirizzo sarà di 10+6 bit*

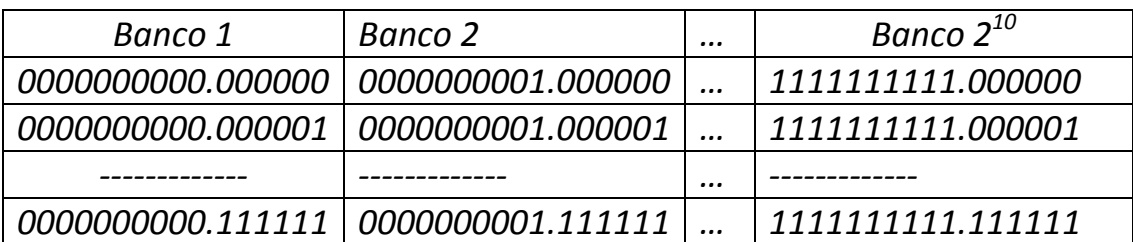

3. nota la mappatura di una memoria, calcola il numero di indirizzi, il numero di dispositivi

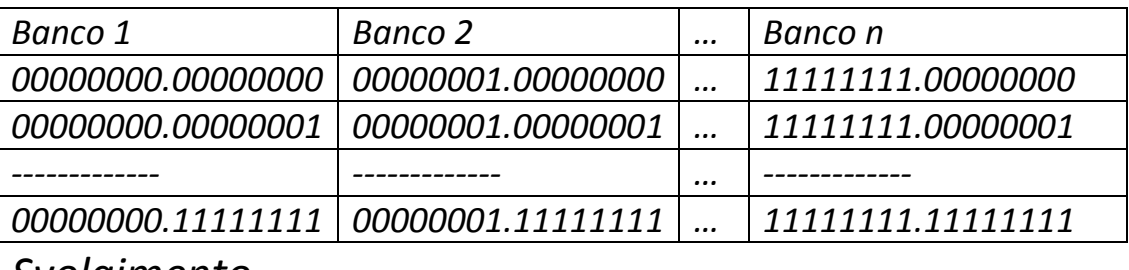

*Svolgimento*

*Se si osserva il primo indirizzo del primo banco, si deduce che i primi 8 bit sono utilizzati per indirizzare il banco, gli altri 8 bit sono utilizzati nei singoli banchi. I banchi di memoria saranno quindi 28 =256; gli indirizzi dei singoli banchi saranno 28 =256*

*4.* dedurre la mappatura di una memoria ampliata da 16 bitX4 a 512 bitX4 *svolgimento*

*Per ampliare la memori*a *sono stati utilizzati* 9  $\frac{512X4}{16X4} = \frac{2^9}{2^4} = 32$  $16X4$  2 *X*  $\frac{2X+1}{X+1} = \frac{2}{2^4} =$ *Per indirizzare i singoli banchi occorrono un numero di bit pari a log232=5*

*Il primo banco avrà indirizzo 00000 Il secondo banco avrà indirizzo 00001*

*……………………………………………………..*

*Il 32-esimo banco avrà indirizzo 11111*

## *La mappatura della memoria è la segente*

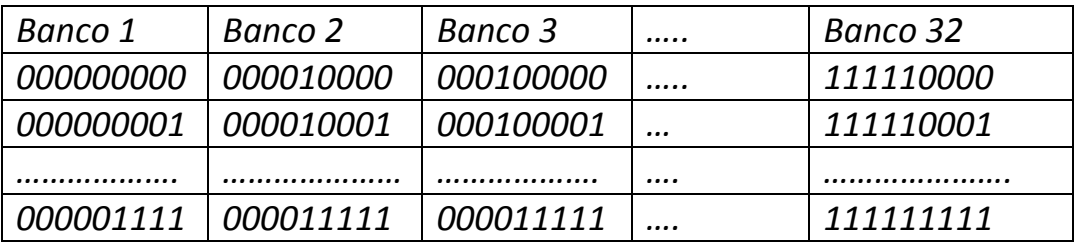